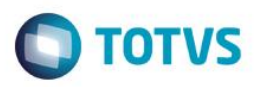

## **Evidência de Testes**

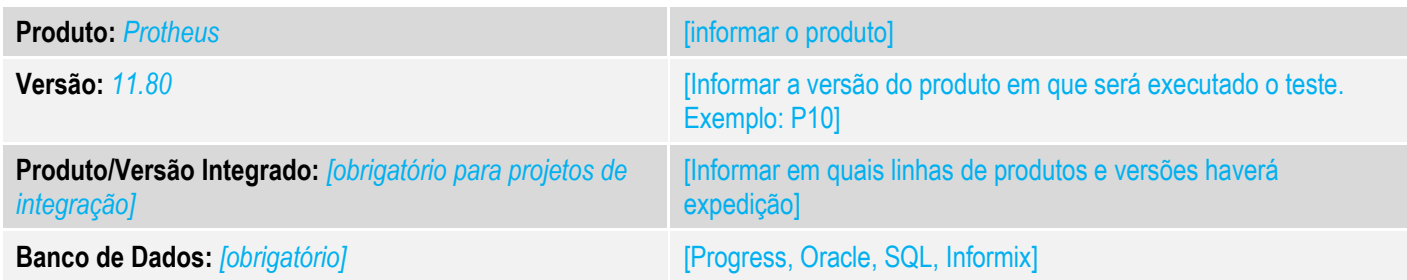

#### **1. Evidência e sequência do passo a passo** *[obrigatório]*

### **Teste Unitário (Codificação)**

[Informar uma breve descrição dos testes realizados. O Print Screen de telas é opcional]

01 – No Configurador, habilite o parâmetro MV\_NFCEGC (algumas UF obrigam o uso da tag <card>, nesse caso, habilite esse parâmetro).

## 02 – No Controle de Lojas configurado para NFC-e, faça uma venda.

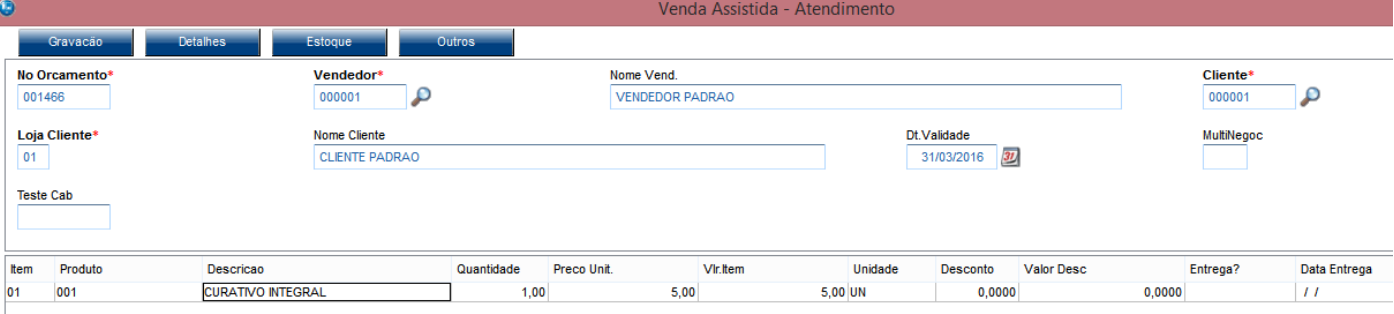

#### *03 – Como forma de pagamento, escolha Cartão de Crédito (para demonstrar o envio da tag <card>)* $\bullet$

Venda Assistida - Atendimento

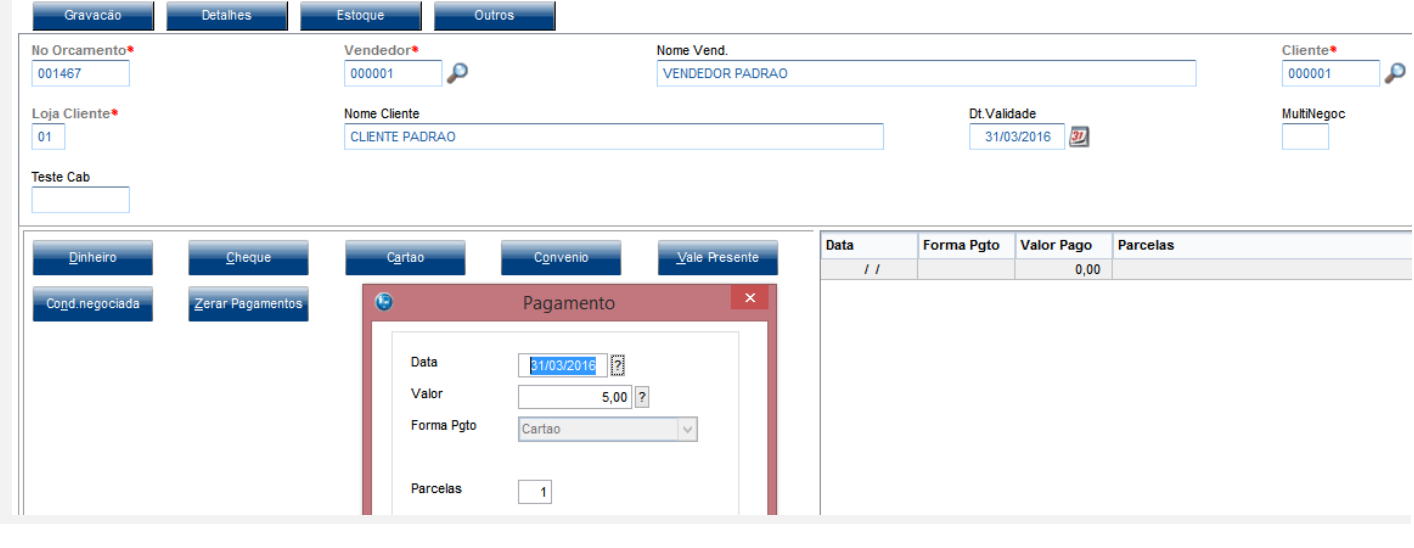

 $\odot$ 

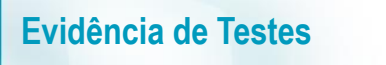

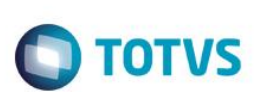

# TEF - Transferência Eletrônica de Fundos lensagem SITEF - Cartão de Crédito - R\$ 5,00 **Transacao OK!** olicitação SITEF Cartão de Crédito R\$ 5,00 Transacao OK!  $\mathscr{P}$

#### *04 – Verifique a nota foi transmitida com sucesso.*

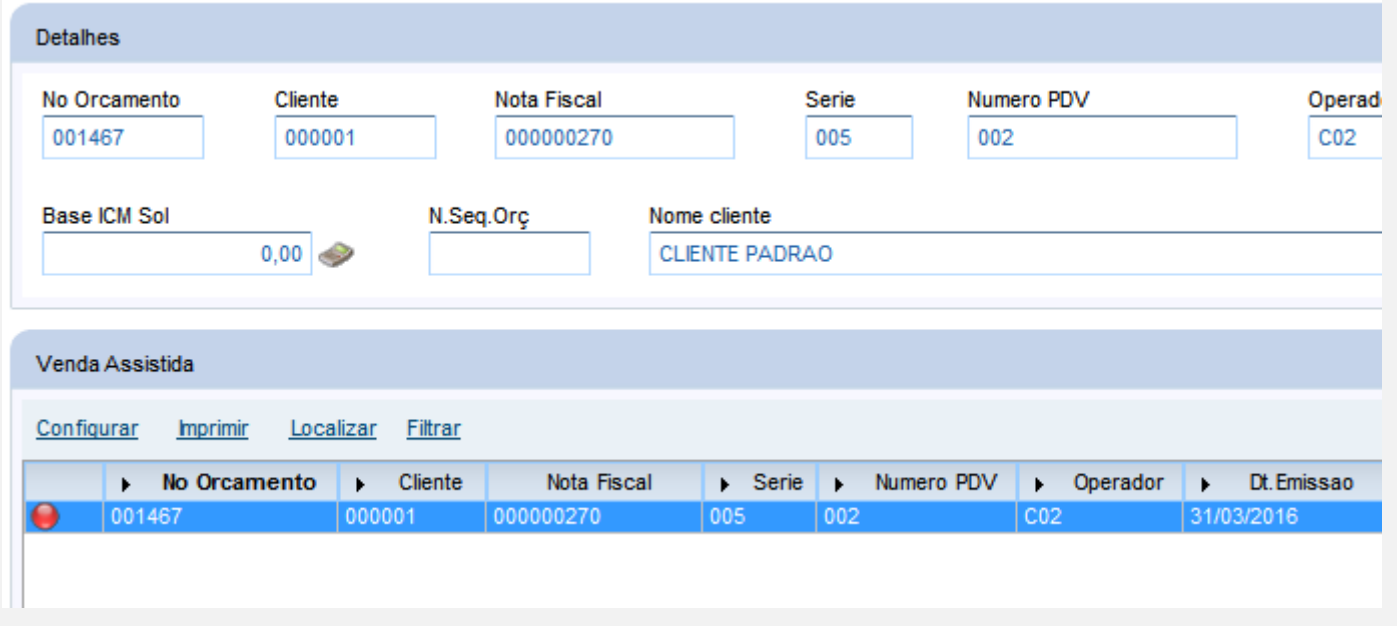

*05 – Abaixo, alguns trechos do XML referentes a NT2015.002:*

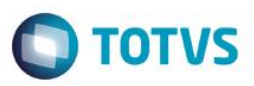

#### <prod>

<cProd>001</cProd> <cEAN>123456789012</cEAN> <xProd>NOTA FISCAL EMITIDA EM AMBIENTE DE HOMOLOGACAO - SEM VALOR FISCAL</xProd> <NCM>92011000</NCM> <CFOP>5102</CFOP> <uCom>UN</uCom> <gCom>1.0000</gCom>  $\langle \texttt{vUnCom}\rangle$ 5.00000000 $\langle \texttt{vUnCom}\rangle$ <vProd>5.00</vProd> <cEANTrib>123456789012</cEANTrib> <uTrib>UN</uTrib> <gTrib>1.0000</gTrib> <vUnTrib>5.00000000</vUnTrib> <indTot>1</indTot>

#### </prod>

 $<$ pag> <tPag>03</tPag> <vPag>5.00</vPag>  $<$ card $>$ <tpIntegra>1</tpIntegra> <CNPJ>02193054000570</CNPJ> <tBand>01</tBand> <cAut>310002</cAut>  $\langle$ /card>

 $\langle$ /pag>

<infNFeSupl> <grCode>

 $\triangleleft$  : [CDATA [ 30D54E4DCD02C5A8DDFBA20445AD8CFC91BF11>  $\frac{1}{2}$  /  $\frac{1}{2}$  /  $\frac{1$ 

*06 – Consulta da nota transmitida no site do SEFAZ.*

Este

 $\odot$ 

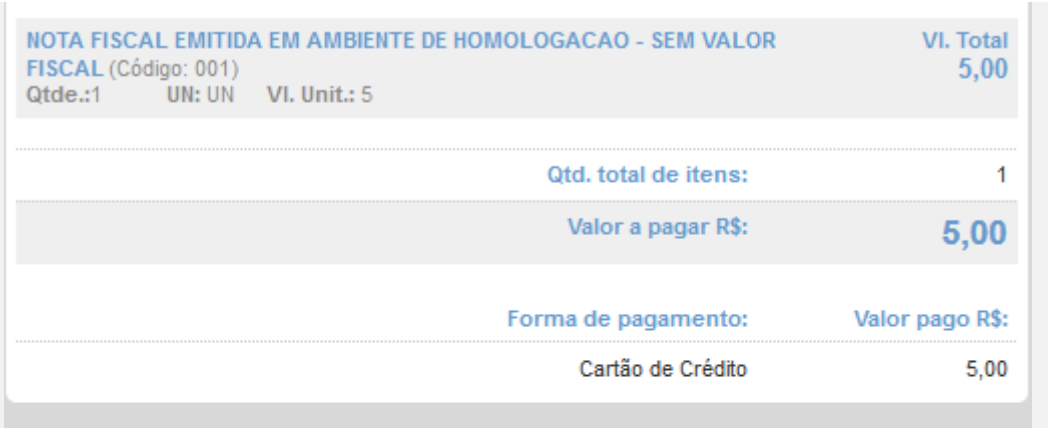

#### A Informações gerais da Nota

EMITIDA EM AMBIENTE DE HOMOLOGAÇÃO - SEM VALOR FISCAL **EMISSÃO NORMAL** 

Número: 270 Série: 5 Emissão: 31/03/2016 15:53:02 - Via Consumidor

Protocolo de Autorização: 333160000190661 31/03/2016 15:53:07

Ambiente de Homologação - Versão XML: 3.10 - Versão XSLT: 2.02

#### **Teste Integrado (Equipe de Testes)**

[Descrever a sequência dos testes realizados em detalhes e os resultados atingidos. O Print Screen de telas é opcional]

**Teste Automatizado (Central de Automação)** *[Opcional]* [Informar as suítes executadas e descrever os resultados atingidos]

**Dicionário de Dados (Codificação)** *[Opcional]* [O objetivo é incluir o print-screen da tela do dicionário de dados atualizado quando necessário.]

#### **2.** Outras Evidências

O objetivo é indicar para a equipe de Testes que a informação criada deve ser validada, como por exemplo, publicação de ponto de entrada, etc.

TOTVS